### **San Fernando del Valle de Catamarca, ..…. de ………………de 2019**

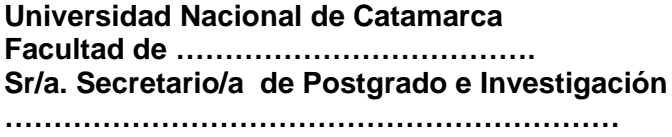

## **Su Despacho**

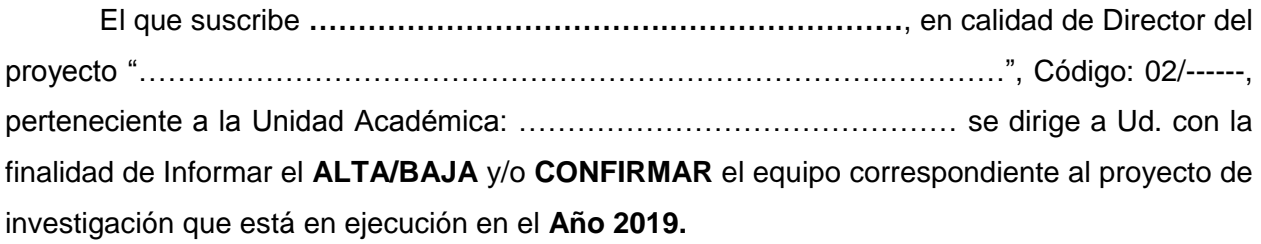

### 1) Dar de **Altas\*** a:

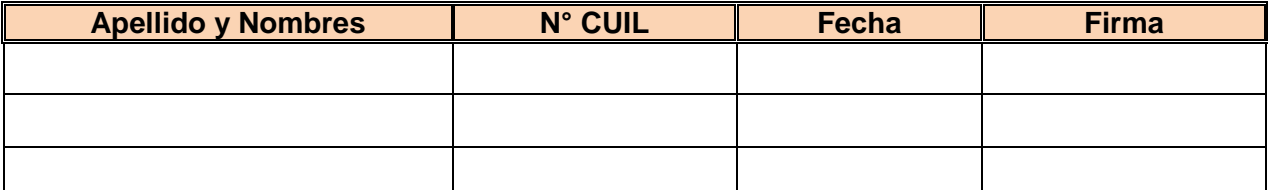

\*Solo colocar los integrantes que fueron incorporados al Proyecto de Investigación después del **01/05/2018**.

#### 2) Dar de **Bajas\*** a:

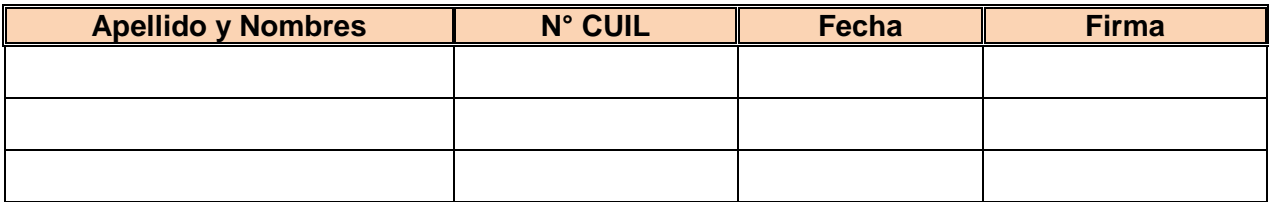

\*Sólo colocar los integrantes, que fueron desvinculados al Proyecto de Investigación después del **01/05/2018**.

#### 3) **Conformación final del Equipo de Investigación\*** que trabajará durante el año 2019.

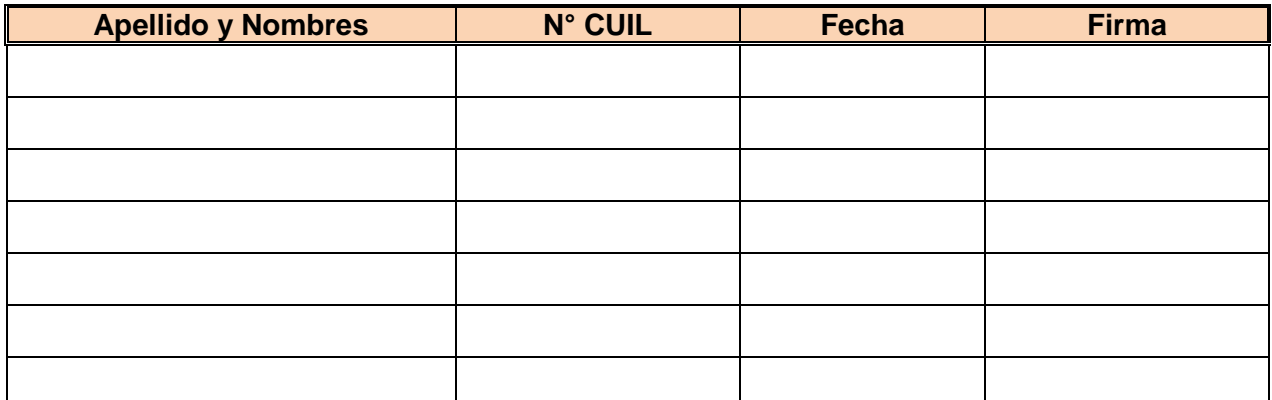

\*La conformación final del equipo de Investigación deberá ser concordante con la futura presentación de su Winsip 2019.

Sin otro particular saludo a Ud. atentamente.

Firma: ……………………………………

# **PLANILLA DE ACTUALIZACIÓN DE DATOS PARA EL SISTEMA DE GESTIÓN SECYT, DE LOS INTEGRANTES QUE CONFORMAN EL EQUIPO DE INVESTIGACIÓN DEL PROYECTO CÓDIGO: 02/\_ \_ \_ \_**

Título del Proyecto:

Apellido y Nombre del director de proyecto:

Unidad Académica:

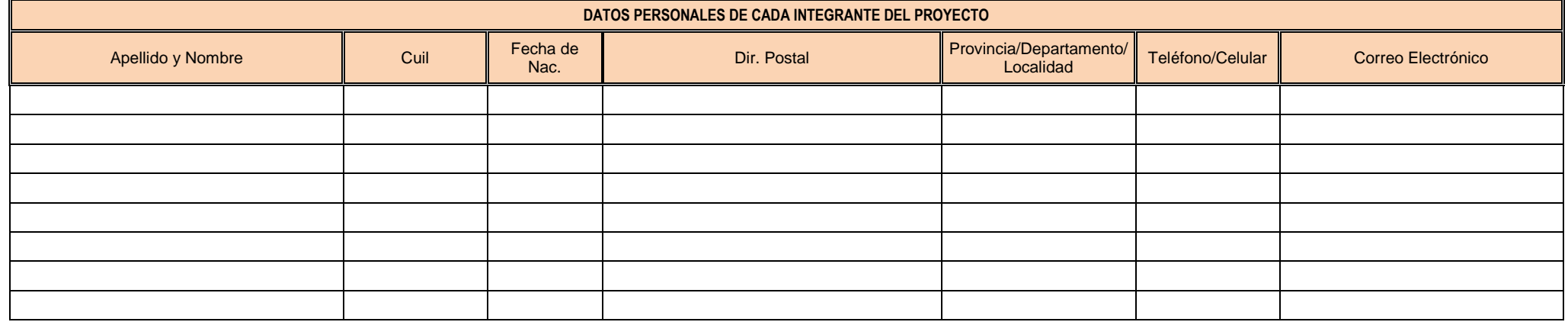

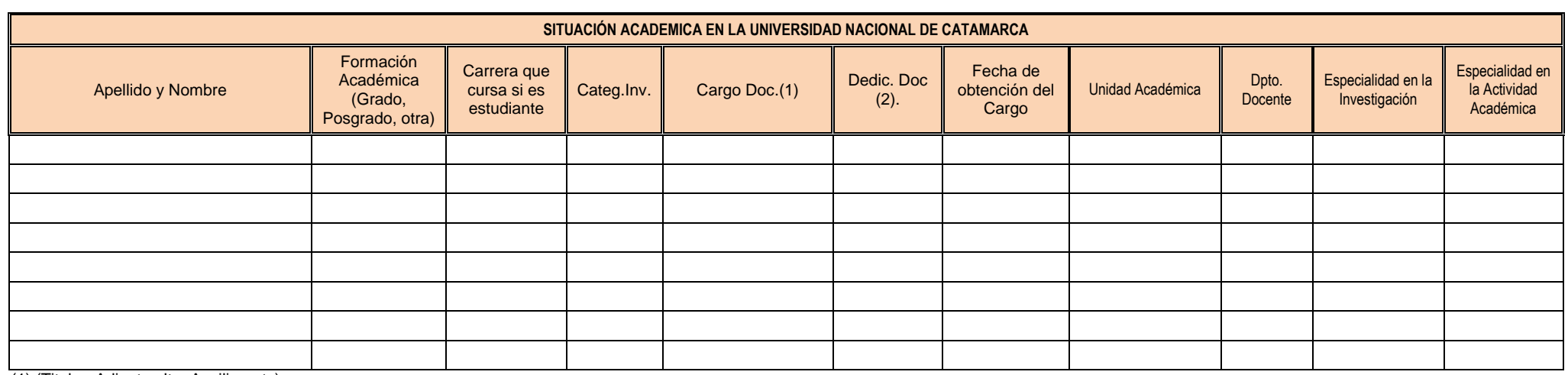

(1) (Titular, Adjunto, Jtp, Auxiliar, etc)

(2) (Exclusivo, Semi, Simple)

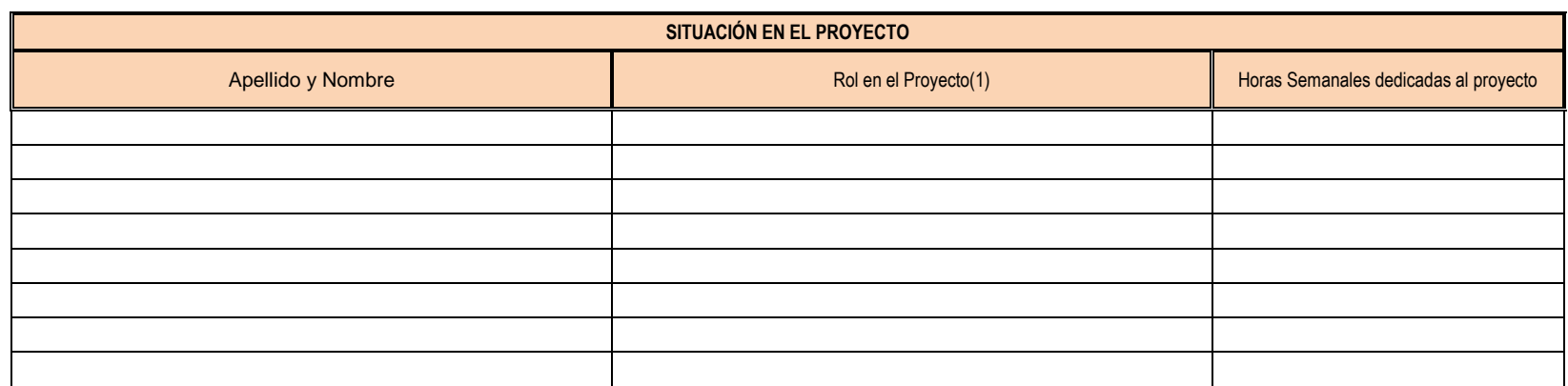

(1) Rol en el proyecto (Director, Co-Director, Investigador Responsable, Integrante, Asesor, Auxiliar Técnico, Otro auxiliar, Alumno Becario, Alumno)

#### **Observación**:

Sr./a. Director/a de Proyecto de Investigación Ud. debe completar la Nota de elevación, donde debe colocar el Código, Título completo del Proyecto y completar el cuadro para dar de Alta a un nuevo integrante con su respectiva firma de aceptación; y posteriormente lo deberá incorporar en la Planilla de Actualización de Datos para el Sistema de Gestión. Una vez completo deberá enviar ambas presentaciones por mail a la dirección: [proyectosecyt3@unca.edu.ar,](mailto:proyectosecyt3@unca.edu.ar) con copia a [proyectosecyt@unca.edu.ar](mailto:proyectosecyt@unca.edu.ar) y remitirlas en forma impresa a su Secretario/a de Investigación de Facultad, para que lo eleve a la SeCyT.